## Package 'shinyRadioMatrix'

June 7, 2022

Type Package Title Create a Matrix with Radio Buttons Version 0.2.1 Maintainer Zsolt Szelepcsényi <szelepcsenyi.zsolt@gmail.com> Description An input controller for R Shiny: a matrix with radio buttons, where only one option per row can be selected. Imports shiny License GPL-3 Encoding UTF-8 LazyData true RoxygenNote 7.1.1 **Depends**  $R$  ( $>= 2.10$ ) NeedsCompilation no Author Zsolt Szelepcsényi [aut, cre], Zoltán Szelepcsényi [aut] Repository CRAN

Date/Publication 2022-06-07 21:10:02 UTC

### R topics documented:

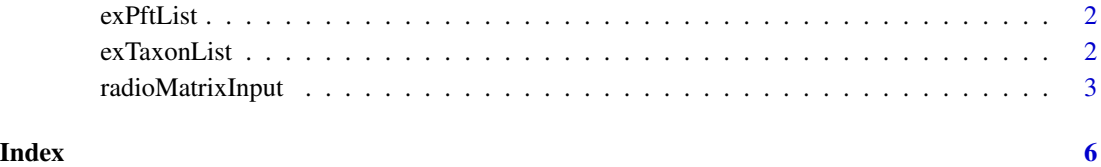

<span id="page-1-0"></span>exPftList *PFT List*

#### Description

A PFT list, which gives the column names in a taxon-PFT matrix.

#### Format

A data frame with 31 rows and 2 columns:

ID Unique identifier for the plant functional types (PFTs).

Name Name of the PFT.

#### Examples

```
data(exPftList)
str(exPftList)
```
exTaxonList *Taxon List*

#### Description

A taxon list, which gives the row names in a taxon-PFT matrix.

#### Format

A data frame with 31 rows and 2 columns:

Var Unique identifier for the variable.

VarName Name of the pollen type or variable, including Linnean and non-Linnean names (Acer saccharum-type, Cerealea, Avena/Triticum).

DefPFT Default PFT assignment for the variable.

#### Examples

```
data(exTaxonList)
str(exTaxonList)
```
<span id="page-2-0"></span>radioMatrixInput *Create radioMatrixInput*

#### Description

Create radioMatrixInput

#### Usage

```
radioMatrixInput(
  inputId,
  rowIDs,
 rowLLabels,
  rowRLabels = NULL,
  choices = NULL,
  selected = NULL,
 choiceNames = NULL,
  choiceValues = NULL,
 rowIDsName = "ID",
  labelsWidth = list(NULL, NULL)
\mathcal{L}
```
#### Arguments

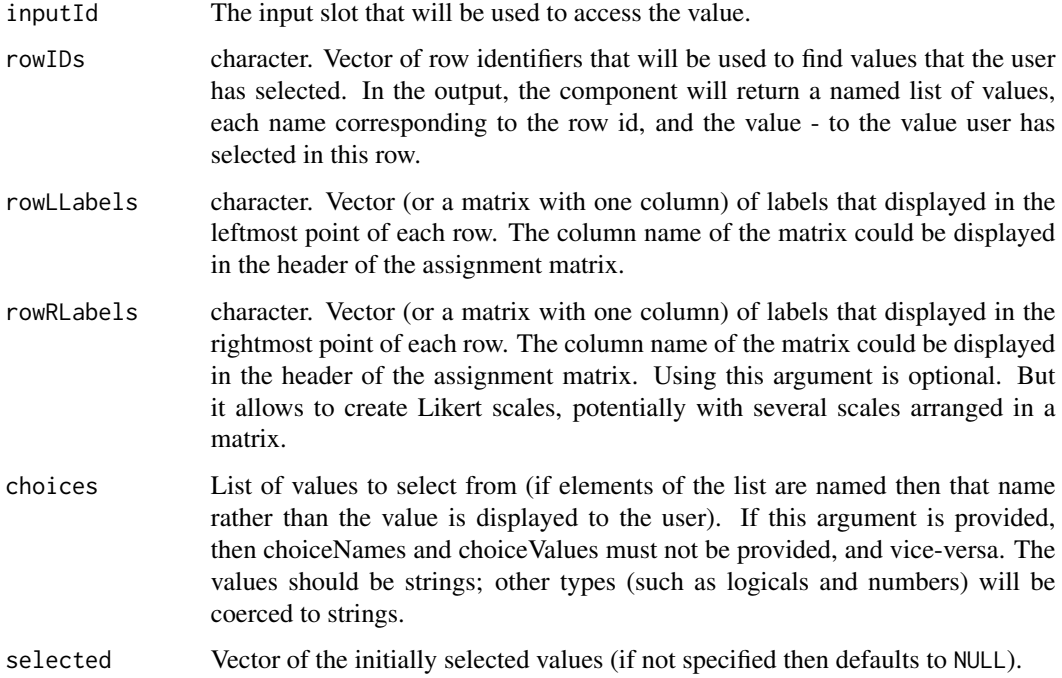

#### choiceNames, choiceValues

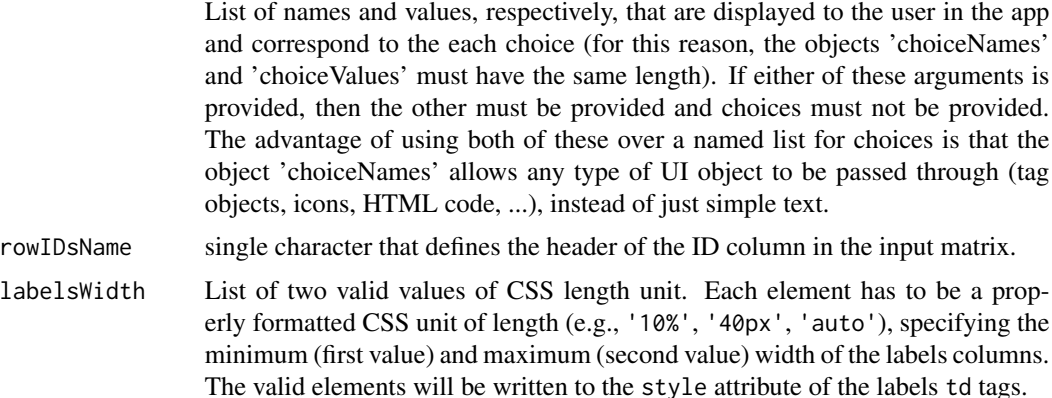

#### Value

HTML markup for radioMatrixInput

#### Examples

```
library(shiny)
library(shinyRadioMatrix)
## Only run examples in interactive R sessions
if (interactive()) {
  data(exTaxonList)
  data(exPftList)
  ui <- fluidPage(
    radioMatrixInput(inputId = "rmi01", rowIDs = head(exTaxonList$Var),
           rowLLabels = head(as.matrix(subset(exTaxonList, select = "VarName"))),
           choices = exPftList$ID,
           selected = head(exTaxonList$DefPFT)),
    verbatimTextOutput('debug01')
  )
  server <- function(input, output, session) {
    output$debug01 <- renderPrint({input$rmi01})
  }
  shinyApp(ui, server)
}
if (interactive()) {
 ui <- fluidPage(
    radioMatrixInput(inputId = "rmi02", rowIDs = c("Performance", "Statement A"),
                     rowLLabels = c("Poor", "Agree"),
```
#### radioMatrixInput 5

```
rowRLabels = c("Excellent", "Disagree"),
                    choices = 1:5,
                    selected = rep(3, 2),rowIDsName = "Grade",
                    labelsWidth = list("100px", "100px")),
   verbatimTextOutput('debug02')
 )
 server <- function(input, output, session) {
   output$debug02 <- renderPrint({input$rmi02})
  }
  shinyApp(ui, server)
}
```
# <span id="page-5-0"></span>Index

exPftList, [2](#page-1-0) exTaxonList, [2](#page-1-0)

radioMatrixInput, [3](#page-2-0)